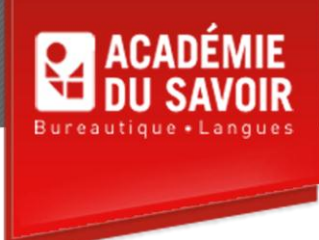

## **ADJOINT(E) ADMINISTRATIF(IVE)**

## **Cours et pré-requis**

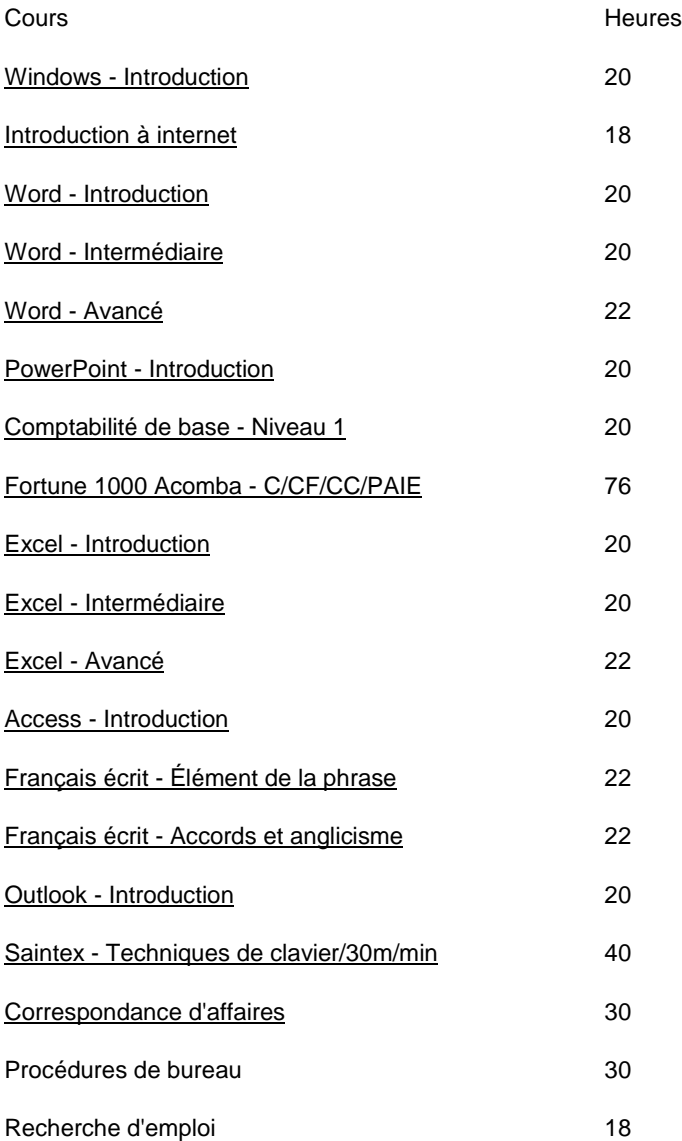

**Durée : 480 heures Pré-requis : Aucun**

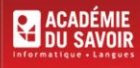

455-180 Rue Marais Quebec, QC G1M 3A2  $(418) 686 - 0289$